## **KeyInfo.exe**

:

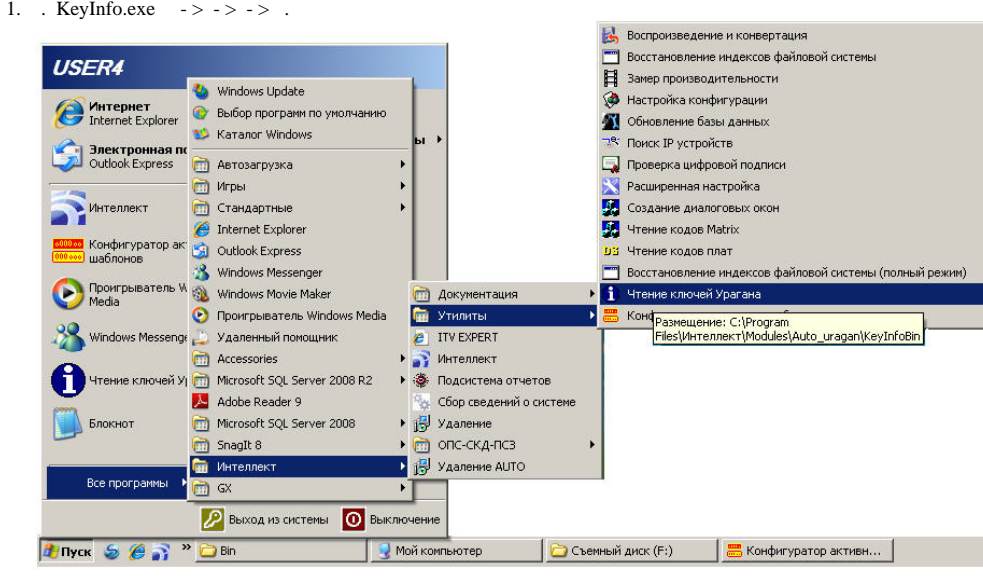

2. *-*. KeyInfo.exe *-* **Modules/Auto\_uragan/KeyInfoBin**.

**KeyInfo**.

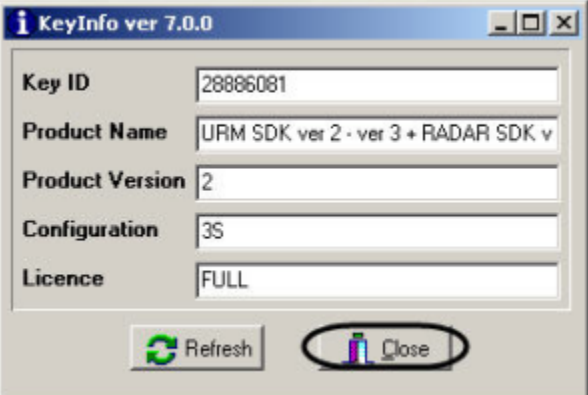

Close (1—2).